*Nominal Pi-Method in Medium Line Formulas...* 1/11

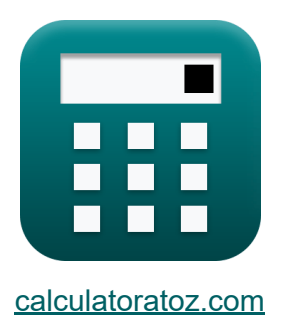

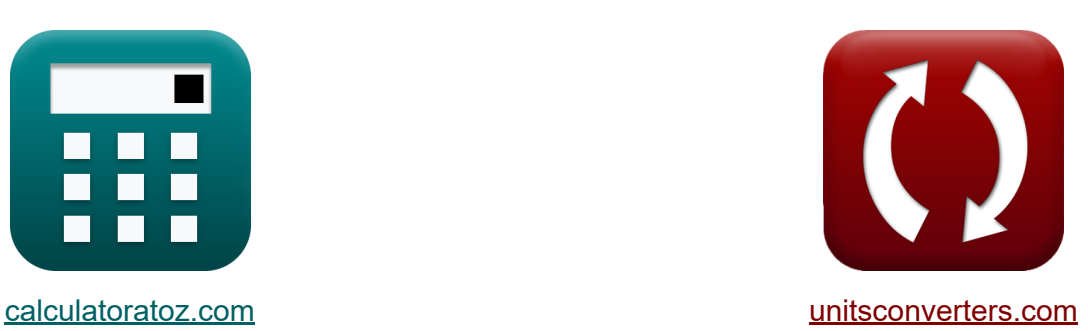

# **Método Pi nominal en línea media Fórmulas**

**iCalculadoras! iEjemplos! iConversiones!** 

¡Ejemplos!

Marcador **[calculatoratoz.com](https://www.calculatoratoz.com/es)**, **[unitsconverters.com](https://www.unitsconverters.com/es)**

Cobertura más amplia de calculadoras y creciente - **¡30.000+ calculadoras!** Calcular con una unidad diferente para cada variable - **¡Conversión de unidades integrada!**

La colección más amplia de medidas y unidades - **¡250+ Medidas!**

¡Siéntete libre de COMPARTIR este documento con tus amigos!

*[Por favor, deje sus comentarios aquí...](https://docs.google.com/forms/d/e/1FAIpQLSf4b4wDgl-KBPJGChMJCxFlqrHvFdmw4Z8WHDP7MoWEdk8QOw/viewform?usp=pp_url&entry.1491156970=M%C3%A9todo%20Pi%20nominal%20en%20l%C3%ADnea%20media%20F%C3%B3rmulas)*

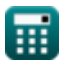

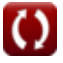

# **Lista de 20 Método Pi nominal en línea media Fórmulas**

# **Método Pi nominal en línea media**

#### **1) Corriente de carga utilizando la eficiencia de transmisión en el método Pi nominal**

$$
\kappa\Bigg|I_{L\left(pi\right)}=\sqrt{\frac{\left(\frac{P_{r\left(pi\right)}}{\eta_{pi}}\right)-P_{r\left(pi\right)}}{R_{pi}}\cdot3}
$$

$$
\text{ex}\, 5.836114\text{A} = \sqrt{\frac{\left(\frac{250.1 \text{W}}{0.745}\right) - 250.1 \text{W}}{7.54 \Omega} \cdot 3}
$$

**[Calculadora abierta](https://www.calculatoratoz.com/es/load-current-using-transmission-efficiency-in-nominal-pi-method-calculator/Calc-9216)** 

### **2) Corriente de carga utilizando pérdidas en el método Pi nominal**

| <b>tx</b>                             | $I_{L(pi)} = \sqrt{\frac{R_{pi}}{R_{pi}}}$            |
|---------------------------------------|-------------------------------------------------------|
| <b>ex</b>                             | 5.836114A = $\sqrt{\frac{(\frac{250.1W}{0.745}}{7})}$ |
| <b>2) Corriente de carga utilizan</b> |                                                       |
| <b>fx</b>                             | $I_{L(pi)} = \sqrt{\frac{P_{loss(pi)}}{R_{pi}}}$      |
| <b>ex</b>                             | 3.361508A = $\sqrt{\frac{85.2W}{7.54\Omega}}$         |

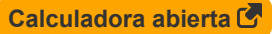

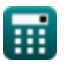

*Nominal Pi-Method in Medium Line Formulas...* 3/11

#### **3) Eficiencia de transmisión (método Pi nominal)**

 $\frac{1}{\hbar}$   $\eta_{\rm pi} = 0$ **ex**  $0.746567 =$  $\overline{P_{r(\text{pi})}}$  $\overline{P_{s(ri)}}$ 250.1W 335W

**4) Envío de corriente final utilizando la eficiencia de transmisión en el método Pi nominal**

$$
\boxed{\kappa\frac{\text{I}_{\text{s(pi)}}=\frac{\text{P}_{\text{r(pi)}}}{3\cdot\cos\big(\Phi_{\text{s(pi)}}\big)\cdot\eta_{\text{pi}}\cdot\text{V}_{\text{s(pi)}}\Big)}}{\text{ex}~0.304772\text{A}=\frac{250.1\text{W}}{3\cdot\cos(22^\circ)\cdot0.745\cdot396\text{V}}}}
$$

**[Calculadora abierta](https://www.calculatoratoz.com/es/sending-end-current-using-transmission-efficiency-in-nominal-pi-method-calculator/Calc-9151)** 

**[Calculadora abierta](https://www.calculatoratoz.com/es/transmission-efficiency-(nominal-pi-method)-calculator/Calc-9140)** 

**5) Envío de energía final utilizando la eficiencia de transmisión en el método Pi nominal**

**[Calculadora abierta](https://www.calculatoratoz.com/es/sending-end-power-using-transmission-efficiency-in-nominal-pi-method-calculator/Calc-9156)**  *f***x ex** Ps(pi) = Pr(pi) ηpi 335.7047W = 250.1W 0.745

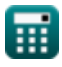

*Nominal Pi-Method in Medium Line Formulas...* 4/11

**6) Envío de voltaje final mediante regulación de voltaje en el método Pi nominal**

**[Calculadora abierta](https://www.calculatoratoz.com/es/sending-end-voltage-using-voltage-regulation-in-nominal-pi-method-calculator/Calc-10623)** 

$$
\overline{\text{ex}} \boxed{393.723\text{V} = 320.1\text{V} \cdot (0.23+1)}
$$

 $\overline{\mathrm{V_{s(pi)}} = \mathrm{V_{r(pi)}} \cdot (\% \mathrm{V_{pi}} + 1)}$ 

 $\overline{\rm A_{\rm pi}-1}$ 

 $\overline{\text{Y}_{\text{pi}}}$ 

 $1.095 - 1$ 0.021S

*f***x**

**7) Envío de voltaje final utilizando la eficiencia de transmisión en el método Pi nominal**

$$
\begin{aligned} \textbf{\textit{f}}_{\mathbf{x}}&\boxed{V_{s(pi)} = \frac{P_{r(pi)}}{3 \cdot \cos\big(\Phi_{s(pi)}\big) \cdot I_{s(pi)}}}/\eta_{pi} \\ \textbf{\textit{ex}}&\boxed{402.2991V = \frac{250.1W}{3 \cdot \cos(22^\circ) \cdot 0.3A}}/0.745} \end{aligned} \text{Calculddora abierta C}
$$

**8) Impedancia usando un parámetro en el método Pi nominal** 

**[Calculadora abierta](https://www.calculatoratoz.com/es/impedance-using-a-parameter-in-nominal-pi-method-calculator/Calc-22201)** 

$$
\textcolor{red}{\blacksquare}
$$

 $f$ **x**  $\mathbf{Z}_{\text{pi}} = 2 \cdot$ 

 $\overline{\text{ex}}$  9.047619 $\Omega=2$  ·

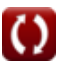

#### **9) Obtención del ángulo final mediante la eficiencia de transmisión en el método Pi nominal**

$$
\textcolor{red}{\bm{\mathit{\kappa}}}\Bigg|\Phi_{\textcolor{red}{\bm{\mathsf{r}}(\textcolor{blue}{\bm{\mathsf{pi}}})}} = a \cos\Bigg( \frac{\eta_{\textcolor{blue}{\bm{\mathsf{pi}}}}\cdot P_{\textcolor{blue}{\bm{\mathsf{s}}(\textcolor{blue}{\bm{\mathsf{pi}}})}}{3 \cdot I_{\textcolor{red}{\bm{\mathsf{r}}(\textcolor{blue}{\bm{\mathsf{pi}}})}}\cdot V_{\textcolor{red}{\bm{\mathsf{r}}(\textcolor{blue}{\bm{\mathsf{pi}}})}}\Bigg)\Bigg|
$$

$$
\boxed{\text{ex}}\,87.99815^{\,\circ} = a\cos\!\left(\frac{0.745\cdot 335\text{W}}{3\cdot 7.44\text{A}\cdot 320.1\text{V}}\right)
$$

### **10) Parámetro A en el método Pi nominal**

$$
\begin{aligned} \textbf{\textit{f}}\textbf{\textit{x}}\textbf{\textit{A}}_{\text{pi}} & = 1+\left(\textbf{Y}_{\text{pi}}\cdot\frac{\textbf{Z}_{\text{pi}}}{2}\right) \\\\ \textbf{ex}\textbf{\textit{1}}.09555 & = 1+\left(0.021\textbf{S}\cdot\frac{9.1\Omega}{2}\right) \end{aligned}
$$

**11) Parámetro B para red recíproca en el método Pi nominal** 

 $\frac{1}{2}$ 

$$
\begin{aligned} \textbf{f} \textbf{x} \, \overline{B_{pi}} &= \frac{(A_{pi} \cdot D_{pi}) - 1}{C_{pi}} \\ \textbf{e} \textbf{x} \, 8.797727 \Omega &= \frac{(1.095 \cdot 1.09) - 1}{0.022 S} \end{aligned}
$$

**[Calculadora abierta](https://www.calculatoratoz.com/es/receiving-end-angle-using-transmission-efficiency-in-nominal-pi-method-calculator/Calc-9147)** 

**[Calculadora abierta](https://www.calculatoratoz.com/es/b-parameter-for-reciprocal-network-in-nominal-pi-method-calculator/Calc-22221)** 

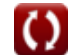

*Nominal Pi-Method in Medium Line Formulas...* 6/11

### **12) Parámetro C en el método Pi nominal**

$$
\kappa\hspace{-1.5ex}\left[\hspace{-1.5ex}\mathbf{C}_{\mathrm{pi}}=\mathrm{Y}_{\mathrm{pi}}\cdot\left(1+\left(\mathrm{Y}_{\mathrm{pi}}\cdot\frac{\mathrm{Z}_{\mathrm{pi}}}{4}\right)\right)\right]
$$

$$
\textbf{ex} \boxed{0.022003\text{S} = 0.021\text{S} \cdot \left( 1 + \left(0.021\text{S} \cdot \frac{9.1\Omega}{4} \right) \right)}
$$

### **13) Parámetro D en el método Pi nominal**

$$
\boldsymbol{\kappa} \boxed{\mathrm{D}_{\mathrm{pi}} = 1 + \left( \mathrm{Z}_{\mathrm{pi}} \cdot \frac{\mathrm{Y}_{\mathrm{pi}}}{2} \right)}
$$

$$
\textbf{ex}\left[1.09555 = 1 + \left(9.1\Omega \cdot \frac{0.021{\rm S}}{2}\right)\right]
$$

### **14) Pérdidas en el método Pi nominal**

$$
\bm{\kappa}\boxed{\text{P}_{\text{loss(pi)}}=\left(\text{I}_{\text{L(pi)}}^2\right)\cdot\text{R}_{\text{pi}}}
$$
ex 85.12358W = 
$$
\left((3.36\text{A})^2\right)\cdot7.54\Omega
$$

**[Calculadora abierta](https://www.calculatoratoz.com/es/d-parameter-in-nominal-pi-method-calculator/Calc-22198)** 

**[Calculadora abierta](https://www.calculatoratoz.com/es/c-parameter-in-nominal-pi-method-calculator/Calc-22196)** 

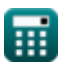

*Nominal Pi-Method in Medium Line Formulas...* 7/11

#### **15) Pérdidas utilizando la eficiencia de transmisión en el método Pi nominal**

$$
\kappa\Bigg|{\rm P}_{\rm loss(pi)}=\Bigg(\frac{{\rm P}_{\rm r(pi)}}{\eta_{\rm pi}}\Bigg)-{\rm P}_{\rm r(pi)}\Bigg|
$$

$$
\textbf{ex}\left[85.6047 \text{W}=\left(\frac{250.1 \text{W}}{0.745}\right)-250.1 \text{W}\right]
$$

**16) Recepción de corriente final utilizando la eficiencia de transmisión en el método Pi nominal**

$$
\frac{\kappa}{\text{Tr}_{(pi)}} = \frac{\eta_{pi} \cdot P_{s(pi)}}{3 \cdot V_{r(pi)} \cdot \left(\cos\left(\Phi_{r(pi)}\right)\right)}
$$
\n
$$
\text{ex} \boxed{7.409857 \text{A} = \frac{0.745 \cdot 335 \text{W}}{3 \cdot 320.1 \text{V} \cdot \left(\cos(87.99^\circ)\right)}}
$$

**[Calculadora abierta](https://www.calculatoratoz.com/es/receiving-end-current-using-transmission-efficiency-in-nominal-pi-method-calculator/Calc-9146)** 

**[Calculadora abierta](https://www.calculatoratoz.com/es/losses-using-transmission-efficiency-in-nominal-pi-method-calculator/Calc-9157)** 

**17) Recepción de voltaje final mediante regulación de voltaje en el método Pi nominal** 

$$
\begin{aligned} \textbf{\textit{k}}\boxed{V_{r(pi)} = \frac{V_{s(pi)}}{\%V_{pi}+1}} \\ \textbf{ex}~ &321.9512V = \frac{396V}{0.23+1} \end{aligned}
$$

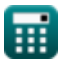

*Nominal Pi-Method in Medium Line Formulas...* 8/11

**18) Recibir voltaje final mediante el envío de potencia final en el método Pi nominal** 

$$
\frac{\mathbf{r}}{\mathbf{w}}\mathbf{V}_{r(pi)} = \frac{\mathbf{P}_{s(pi)} - \mathbf{P}_{loss(pi)}}{\mathbf{I}_{r(pi)} \cdot \cos(\Phi_{r(pi)})}
$$
\n
$$
\text{ex } 957.2716 \text{V} = \frac{335 \text{W} - 85.2 \text{W}}{7.44 \text{A} \cdot \cos(87.99^\circ)}
$$

**19) Regulación de voltaje (método Pi nominal)** 

$$
\hbar \left(\!\%\{V_{\mathrm{pi}}=\frac{V_{\mathrm{s}(\mathrm{pi})}-V_{\mathrm{r}(\mathrm{pi})}}{V_{\mathrm{r}(\mathrm{pi})}}\!\right)
$$

$$
\boxed{\text{ex}}{0.237113} = \frac{396 \text{V} - 320.1 \text{V}}{320.1 \text{V}}
$$

**20) Resistencia usando pérdidas en el método Pi nominal** 

$$
\begin{aligned} \textbf{\textit{k}}\text{ } \text{ } \text{R}_{\text{pi}} & = \frac{\text{P}_{loss\text{(pi)}}}{\text{I}_{\text{L}\text{(pi)}}^2} \\ \textbf{ex} \text{ } \text{ } 7.546769 \Omega = \frac{85.2 \text{W}}{\left(3.36 \text{A}\right)^2} \end{aligned}
$$

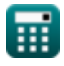

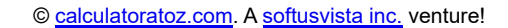

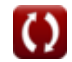

**[Calculadora abierta](https://www.calculatoratoz.com/es/voltage-regulation-(nominal-pi-method)-calculator/Calc-13176)** 

**[Calculadora abierta](https://www.calculatoratoz.com/es/resistance-using-losses-in-nominal-pi-method-calculator/Calc-9220)** 

# **Variables utilizadas**

- **%Vpi** Regulación de voltaje en PI
- **Api** Un parámetro en PI
- **Bpi** B Parámetro en PI *(Ohm)*
- **Cpi** Parámetro C en PI *(Siemens)*
- **Dpi** Parámetro D en PI
- **IL(pi)** Corriente de carga en PI *(Amperio)*
- **Ir(pi)** Recepción de corriente final en PI *(Amperio)*
- **Is(pi)** Envío de corriente final en PI *(Amperio)*
- **Ploss(pi)** Pérdida de energía en PI *(Vatio)*
- **Pr(pi)** Recibir energía final en PI *(Vatio)*
- **Ps(pi)** Envío de potencia final en PI *(Vatio)*
- **Rpi** Resistencia en PI *(Ohm)*
- **Vr(pi)** Recepción de voltaje final en PI *(Voltio)*
- **Vs(pi)** Envío de voltaje final en PI *(Voltio)*
- **Ypi** Admisión en PI *(Siemens)*
- **Zpi** Impedancia en PI *(Ohm)*
- **ηpi** Eficiencia de transmisión en PI
- **Φr(pi)** Recepción del ángulo de fase final en PI *(Grado)*
- **Φs(pi)** Envío del ángulo de fase final en PI *(Grado)*

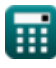

# **Constantes, funciones, medidas utilizadas**

- Función: **acos**, acos(Number) *Inverse trigonometric cosine function*
- Función: **cos**, cos(Angle) *Trigonometric cosine function*
- Función: **sqrt**, sqrt(Number) *Square root function*
- Medición: **Corriente eléctrica** in Amperio (A) *Corriente eléctrica Conversión de unidades*
- Medición: **Energía** in Vatio (W) *Energía Conversión de unidades*
- Medición: **Ángulo** in Grado (°) *Ángulo Conversión de unidades*
- Medición: **Resistencia electrica** in Ohm (Ω) *Resistencia electrica Conversión de unidades*
- Medición: **Conductancia eléctrica** in Siemens (S) *Conductancia eléctrica Conversión de unidades*
- Medición: **Potencial eléctrico** in Voltio (V) *Potencial eléctrico Conversión de unidades*

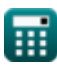

*Nominal Pi-Method in Medium Line Formulas...* 11/11

# **Consulte otras listas de fórmulas**

- **Método del condensador final en Método T nominal en línea media línea media Fórmulas Fórmulas C**
- **Método Pi nominal en línea media Fórmulas**

¡Siéntete libre de COMPARTIR este documento con tus amigos!

### **PDF Disponible en**

[English](https://www.calculatoratoz.com/PDF/Nodes/2310/Nominal-pi-method-in-medium-line-Formulas_en.PDF) [Spanish](https://www.calculatoratoz.com/PDF/Nodes/2310/Nominal-pi-method-in-medium-line-Formulas_es.PDF) [French](https://www.calculatoratoz.com/PDF/Nodes/2310/Nominal-pi-method-in-medium-line-Formulas_fr.PDF) [German](https://www.calculatoratoz.com/PDF/Nodes/2310/Nominal-pi-method-in-medium-line-Formulas_de.PDF) [Russian](https://www.calculatoratoz.com/PDF/Nodes/2310/Nominal-pi-method-in-medium-line-Formulas_ru.PDF) [Italian](https://www.calculatoratoz.com/PDF/Nodes/2310/Nominal-pi-method-in-medium-line-Formulas_it.PDF) [Portuguese](https://www.calculatoratoz.com/PDF/Nodes/2310/Nominal-pi-method-in-medium-line-Formulas_pt.PDF) [Polish](https://www.calculatoratoz.com/PDF/Nodes/2310/Nominal-pi-method-in-medium-line-Formulas_pl.PDF) [Dutch](https://www.calculatoratoz.com/PDF/Nodes/2310/Nominal-pi-method-in-medium-line-Formulas_nl.PDF)

*2/9/2024 | 8:05:13 AM UTC [Por favor, deje sus comentarios aquí...](https://docs.google.com/forms/d/e/1FAIpQLSf4b4wDgl-KBPJGChMJCxFlqrHvFdmw4Z8WHDP7MoWEdk8QOw/viewform?usp=pp_url&entry.1491156970=M%C3%A9todo%20Pi%20nominal%20en%20l%C3%ADnea%20media%20F%C3%B3rmulas)*

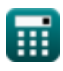

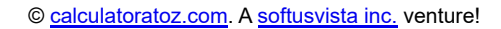

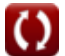